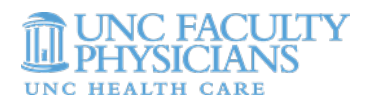

# **RASR CONTRACT TIP SHEET**

# RASR Rapid Admin Service Request @ UNC-Chapel Hi

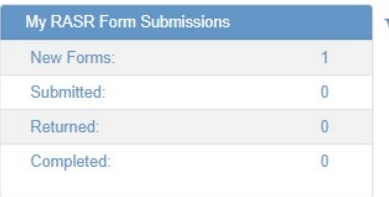

### Welcome to RASR **School of Medicine** UNC-Chapel Hill Search below for a RASR form that can help you.

 $\mathsf Q$ 

School of Medicine **Routed Submissions by Role Processor** 216 119 Approver Research Pre-Award:  $\overline{\phantom{0}}$ Finance:  $10$ OPSCA Approval:  $\overline{2}$  $\overline{4}$ **Approver Level 2**  $\overline{0}$ FP Finance Dept Contract Approval  $\overline{0}$ **Contract Processor**  $\mathbf{0}$ 

### **Available Forms**

- Consultants
- · Independent Contractor Request
- Deposits
- · Deposit
- · Employee Reimbursements/Invoice Payments · Employee/Vendor Reimbursements/Invoice Payments
- External Contracts
	- · OPSCA Expert Witness Contract Request Form (CRF)

i.e. 'Request', 'Advance', 'P-Card', etc

**Navigate to RASR** 

**Click link for clinical contracts** 

#### • FP Clinical Contracts - External Contracts

- o UNC FP Clinical Contracts
- o UNC FP Clinical Contracts -Invoice/ Billing
- · Global Business Unit · Global Business Unit Request to purchase
	- · Global Business Unit/UNC Chapel Hill Reconciliation
- Other Financial Request
	- · Backup Documentation (ie Student Stores, parking, etc)
		- **Budget Transfer**
		- o Journal Entry
		- · PAAT ONLY Benefit or Negative Amount Adjustment
		-
		- · PAAT ONLY Wages Funding/Salary Retroactive Change · Salary Distribution Change/Funding Swap ONLY
- P-Card
	- · Submit a P-Card Purchase Receipt

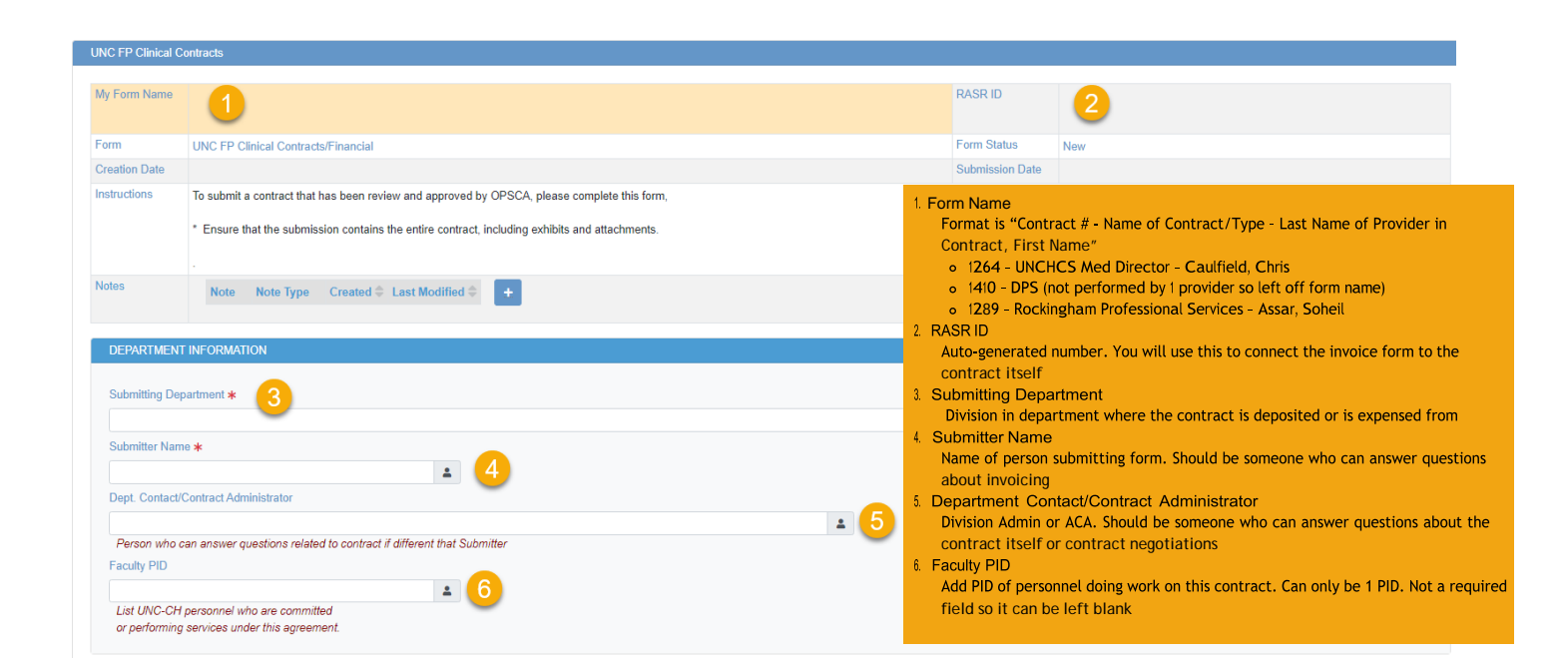

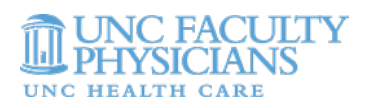

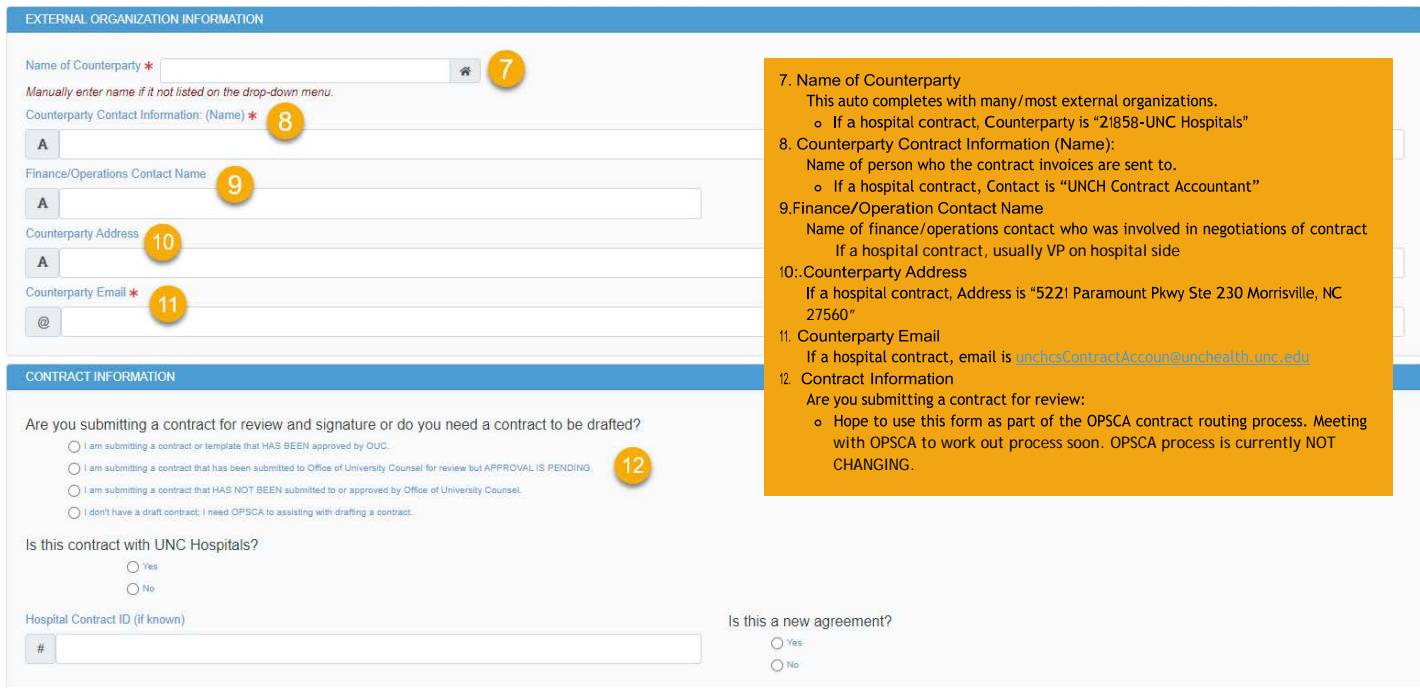

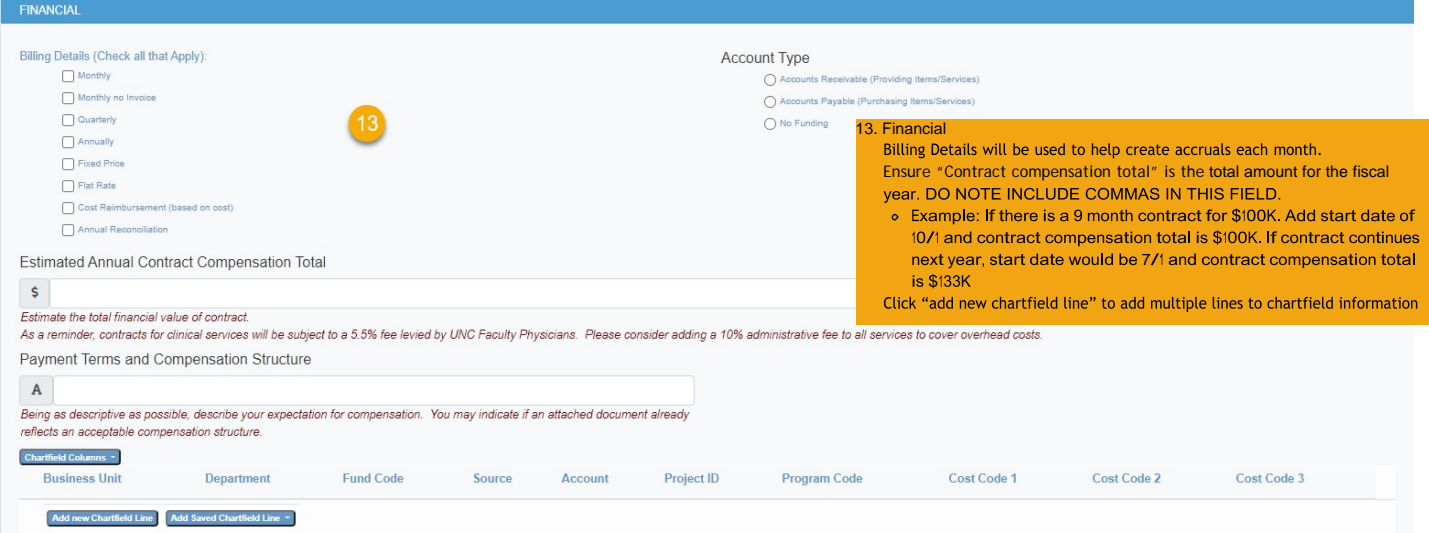

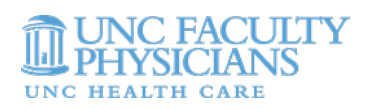

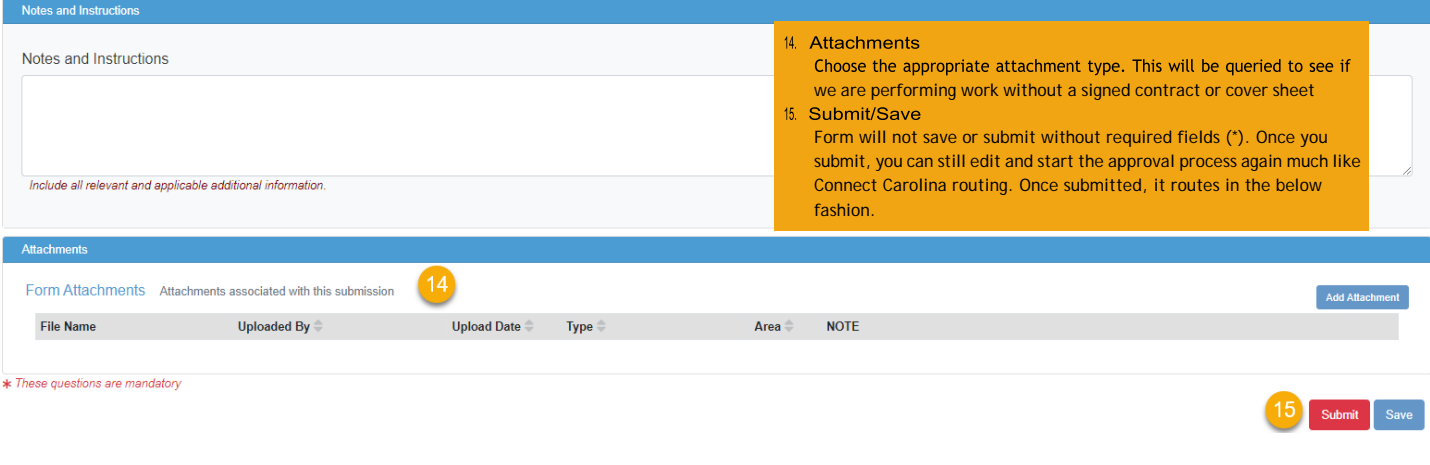

## Contract routing:

\*These roles were initially defined by a large department so there may be some overlap in roles in smaller departments\*

Submitter -> Department Approver -> Contracts Processor -> Department Contracts Approver -> FP Finance Approver

Submitter: Not a defined role in RASR, but the individual who is actually submitting the initial contract. The contract committee would prefer this to be an Analyst/Finance role in the Department

Department Approver: A division Admin or other Administrative person in the Department/Division who is knowledgeable of the negotiations of the contract. May be the ACA

Contracts Processor: Central finance person in the Department who is knowledgeable of the invoicing/payment mechanisms of the contract. May be the same as the submitter.

Proposed: Route to OPSCA at this step to begin the AdobeSign process.

Department Contracts Approver: More senior central finance role. Likely the ACA

FP Finance Approver: Someone in central FP (most likely Suzanne)

### Next Steps:

- Please send the name of the individual in each role by department to Suzanne [\(Suzanne\\_scott@med.unc.edu\)](mailto:Suzanne_scott@med.unc.edu)
- All fully executed contracts or those where work is being done via signed Coversheet need to be loaded into RASR by the end of July. We will use RASR for July accruals so the accuracy of our financials is dependent upon the accuracy of the data loaded into RASR.